# طراحی، ساخت و واسنجی گشتاور سنج با حسگر لیزری به منظور بررسی جريان جرمي علوفه سيلويي در چاپر

ناصر شاه میرزایی ٌ و سعادت کامگار ْ

(تاريخ دريافت: ١٣٨۶/١١/٢٣ ؛ تاريخ پذيرش: ١٣٨٧/١٠/٢٨)

جكيده

از مهمترین حلقههای تشکیلدهنده زنجیره کشاورزی دقیق تهیه نقشه عملکرد محصول میباشد. در سال@ای اخیر در کشور مـا بــه کــشت ذرت توجه خاصی شده است. لذا به دنبال راهکاری برای اندازهگیری و نمایش عملکرد محصول ذرت علوفهای سیلویی از میان روش هـای مطالعه شده همچون، استفاده از حسگر ضربهای در دهانه خروجی چاپر، حسگر جابهجاییسنج غلتکهای تغذیه، واگن اندازهگیــری مــداوم مواد خردشده و استفاده از گشتاورسنج، روش آخر مورد مطالعه و آزمایش قرار گرفت. گشتاورسنج ساخته شده از نوع میله پیچشی بود که به کمک دو حسگر لیزری مقدار پیچش محور را به صورت پر شدن خانههای شمارنده در میکروکنترولر ثبت مینمود. سپس تراشه دیگری به منظور همگام نمودن دادهها در انتقال به رایانه در مدار واسط دیجیتالی استفاده شد. برای واسنجی گشتاورسنج مذکور با جریــان جرمــی مواد در شرایط آزمایشگاهی، ریلی که مقدار مشخص و همگنی از مواد را با سرعت مشخص وارد چــاپر مــیکــرد، بــه کــار گرفتــه شــد. آزمایشها برای سه دبی جرمی ذرت و سه دندهکاری چاپر با سه تکرار انجام شد و رابطه جریان جرمی ذرت و توان ثبت شده بــرای ســه دنده مختلف چاپر شامل دندههای ۱، ۲ و ۳ به صورت روابطی خطی به ترتیب با ضرایب هم.سستگی (R<sup>2</sup>) ۹۵/۰، ۹۸/۰ و ۹۸/۰ بــه دســت

واژههای کلیدی: گشتاورسنج، حسگر لیزری، جریان جرمی مواد، چایر، ذرت علوفهای

سیلوکردن و استفاده دام است(٢). لذا به نظر می رسـد اهمیـت ذرت در آینده زیادتر شود زیرا در کشورهای فقیر غذای اصلی و در کشورهای غنی منبع تولید پـروتئین حیـوانی مـیباشـد. در سالهای اخیر در کشور ما توجه خاصی بـه کـشت ذرت شـده است، به طوری که در سـال ۱۳۸۱ – ۱۳۸۰ سـطح زیـر کـشت ذرت بـه ۲۰۰ هـزار هكتـار رسـيد(۱). در مـورد محـصولات علوفهای مثل ذرت نیز اطلاعات مربوط به عملکرد بسیار مفید و حائز اهميت است.

مقدمه

امروزه با توسعه کشاورزی مباحث نـوینی همچـون کـشاورزی دقیق پا به عرصه ظهور نهاده است. در کشاورزی دقیق با اتخـاذ تصميمات دقيق بــه ســمت بهبـود مــديريت زراعــي مــيرويــم. تـصميمات دقيـق نيـاز بـه اطلاعـات زيـادي دارنـد كـه بايـد جمع آوری شوند. یکی از این دادهها نمایش عملکرد محصول میباشد(۵). ذرت علوفهای مناسبترین منبع غـذایی جهـت

۱. به ترتیب دانشجوی سابق کارشناسی ارشد و استادیار مکانیک ماشین های کشاورزی، دانشکده کشاورزی، دانشگاه شیراز

\* : مسئول مكاتبات، يست الكترونيكي: kamgar@shirazu.ac.ir

از آنجا که در هنگــام برداشــت ذرت علوفــهای بــرای ســیلو كردن أن عموماً از ماشينهاي خردكن استفاده مي شـود، لـذا بـه نظر می رسد بین توان مصرفی ماشین و جریـان جرمـی علوف ورودی به چاپر رابطهای وجود داشته باشد. برای پیدا کردن این رابطه بايد لحظه به لحظه توان مصرفى ماشين را ثبت نمود.

به همین منظور دستگاه گشتاور سنج دیجیتـالی ســاخته شــد که بتواند لحظه به لحظه گشتاور و دور محور را گزارش نمایــد. برای ساختن وسیلهای به منظور اندازهگیری گشتاور روش هـای متعددی ارائه شدهاند که شامل استفاده از روشرهـای مکـانیکی مثل دینامومتر، مبدلہای تعیمین گشتاور از نـوع کـرنشسـنج، روش میله پچــشی بــه کمــک حــسگرهای نــوری، حــسگرهای خازنی، نسبت سنج لوکاس، روش مغناطیسی غیر تماسی و موج اکوستیک سطحی هستند. در عمـل بیــشتر از دو روش ســنجش مقدار پیچش میله و نیز کرنش سنج استفاده میکنند. مبدل تعیین گشتاور از نوع کرنش سنج هر چنــد در ســطح وســيعي اســتفاده شده است ولی برای انتقال قدرت به محور چرخـان و تحریـک پل کرنش سنج و به دست آوردن کمیتهای خروجی معمولاً بــه تجهيزات اضافي همچـون حلقـههـاي لغـزان، ترانـسفورمرهاي چرخان و یا ابزار تله متری و تغذیه باتری احتیـاج دارد. مـضافاً این که حلقههای لغزان و تـا حـدودی ترانـسفورمرهای چرخـان هنگامیکه در محیط کثیف قرار بگیرند به طـور رضـایتبخـشی کار نخواهند کرد و ممکن است باعث تداخل الکترومغناطیسی بشوند. استفاده از روش محاسبه مقدار پیچش دارای مزیتهـای ویژهای است. اول اینکه احتیاجی به تعیین محل دقیـق و نقطـه نصب حسگرهای کرنش سنج نیست و مهمتر این کـه چــون اثــر گشتاور به کار رفته در طول محور جمع می شود، لذا اثر هرگونه تغییرات محلی در خواص مواد و یا شکل هندسی محور کاهش می یابد و از طرف دیگر جابهجایی های زیاد پیش آمده در زمانی که حرکتهای دو انتهای محور باهم مقایسه میشوند طراحـی انواع سیستمهای اندازهگیری گشتاور غیرتماسی بـدون نیـاز بـه حلقههای لغزان را ممکن میسازد(۴). امروزه فناوری به قلدری توسعه یافته که امکان اندازهگیریهای خیلـی دقیـق در مقـدار

پیچش ناچیز را میسر می سازد(١٠). هدف از انجام ایس تحقیق طراحی و ساخت دستگاهی بـه منظـور انـدازهگیـری گـشتاور انتقالی و نیـز دسـتیابی بـه رابطـهای بـین جریـان جرمـی ذرت علوفهاي و تـوان ثبـت شـده بـود. بوشـل (٨) سـاخت نـوعي گــشتاورسنج را پيــشنهاد نمــود. ايــن وســيله محــوري بــود كــه كرنشسنجهما روى أن نـصب شـده بودنـد. انتقـال سـيگنال از کرنش سنجها از طریق شـانههـایی کـه روی محـور قرارداشـت صورت مي گرفت.

لاپیــر (۹) نــوعی گـــشتاور ســـنج ســـاخت کــه از طریـــق اندازهگیری زاویه پیچش کار میکرد. براون (۷) گشتاور سـنجی بسرای انسدازهگیسری گسشتاور در محورهسای دوار سساخت، گشتاورسنج مذکور که از نوع محور پیچشی بود با استفاده از دو حسگر مغناطیسی در ابتدا و انتهای محور و محاسبه فاصـله لبـه پالس های ارسـالی از ايــن دو حـسگر كــار مــیكـرد. چيــتمن و همکاران (۱۱) ســه روش انــدازهگیــری آهنـگ تغذیــه مــواد در خردکن کششی شامل استفاده از گشتاورسنج، راداری و صـفحه مورب را بررسی کردنــد کــه از میــان آنهــا روش راداری نتــایج بهتری داشت. ساخت و توسعه سیستم اندازهگیری دبـی جرمـی در ماشـین برداشـت علوفـه جانـدیر (خودکـشش) مـدل ۶۸۱۰ توسط آرهمر و همکـاران (۶) انجـام گرفـت. در ايـن پـژوهش جهت سـاخت حـسگر دبـي علوفـه بـا اسـتفاده از اصـول رادیومتریک با عنصر آمریکیوم ۲۴۱، یک حسگر راداری ساخته شد. این مجموعه برای ۱۴۰ هکتار از مزارع ذرت مورد بررسـی قرار گرفت و در نهایت عملکرد سامانه خوب گزارش شد.

### مواد و روش ها

برای اندازهگیـری گــشتاور و دور ســامانهای متــشکل از محــور ییچشی و مدار الکترونیکی ساخته شد. این وسیله از یک محـور انتقال توان تشکیل شده بود که بین مصرف کننده توان (چاپر) و تراكتور قرار گرفت (شكل ۱).

همانگونه که مشاهده میشود (شکل ۱)، دو دیسک در دو انتهای محور ثابت گردیده است. روی هـر کـدام از دیـسکهـا

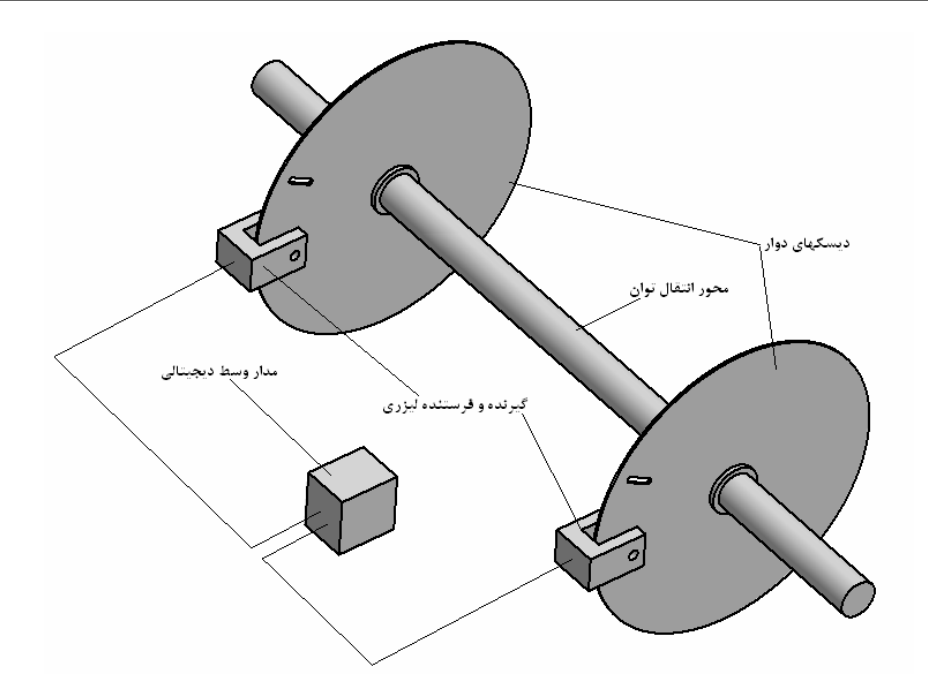

شکا ٍ۱. شماتیکی از قرارگیری حسگر لیزری و مدار واسط دیجیتالی آن

غيږيکنواخت در مزرعه بود.

برای محاسبه توان مصرفی از معادله زیر استفاده شد (۳). بــا تقسیم کردن توان به دست آمده برای هر دور چرخش محور به سرعت زاویهای محور در همـان دور مقـدار گـشتاور نيـز قابـل دست یابی است.

 $P = \frac{\pi \times \theta GR^{\dagger} \omega}{\gamma l}$ 

در این رابطه:  $(W)$ تو ان (W)  $(rad)$  زاویه پیچش (rad G= مدول الاستيسيته در برش (Pa) R= شعاع محور (m) (rad/s) سرعت زاویهای دوران محور (rad/s) L= طول محور انتقال توان بين دو ديسک (m)

مراحل طراحی و ساخت اجزای تشکیل دهنده گشتاورسنج الف) محور پیچشی در ابتدا شبیهسازی محور انتقال تـوان در نـرم افـزار ANSYS انجام گرفت و بر اساس آن و عکسلالعمـل نمونـه در محـدوده

شکافی در جهت شعاع و نزدیک به محیط ایجاد شد. دو گیرنده و فرستنده لیزری اطراف هر کدام از دیسکها قـرار گرفـت بـه نحوی که ناچیزترین مقدار پیچش در اثر اعمال گشتاور توسط بایاس سنسورها به سیستم واسط دیجیتالی که شامل یک مـدار برنامهریزی و تایمر بود ارسال می شد. مدار واسط دیجیتالی با سرعتی معادل یک میکرو ثانیه شروع به ذخیره زمانی پیچش و ثبت سرعت چرخش دیسک و ارسال آن به کامپیوتر مـی نمـود. این ارسال اطلاعات تا مادامی که کاربر به سیستم فرمان مـیداد، ادامه داشت.

اطلاعات در کامپیوتر به صورت زمان دور و زمـان گـشتاور ذخیره می شد. با اعمال بار به چاپر (از طریق عبور ریل تغذیه از زیر چاپر)، محور واسط تحت گشتاور پیچشی قرار گرفتـه و در حین انتقال توان متناسب با گشتاور انتقالی، کرنش پیچشی پیـدا می کرد. از آنجا که برای هر دور چرخش زمـان دور و گــشتاور با هم ثبت می شدند، با اندازهگیری مقـدار زاویــه پــیچش (θ) و همچنین سرعت زاویهای (Q) توان مصرفی سامانه (P) محاسبه و ثبت می شد. هرگونه تغییر در این عدد مبین تغییـر در شـدت جريــان ورود مــواد بــه داخــل چــاپر بــه واســطه عملكــرد

تغییرات گشتاور در چاپرهای دو ردیفه، جـنس و ابعـاد محـور انتقال توان (محور پیچشی) انتخاب شـد کـه مشخـصات آن بـه قرار زير بود: شعاع محور(R) =۱۴۵ ه /۰ متر فاصله طولبي محاسبه پيچش(L)=۴/°متر جنس قطعه: CK45

پس از سـاخت، محـور مـذکور از يـک طـرف بـه محـور تواندهی(محورPTO) تراکتور متـصل شـد و طـرف دیگـر آن بـه محور هزارخاری جوش کاری شد (شکل ۲). بـرای جلـوگیری از لرزش، انتهای محور از طریق بلبرینگ رابطی به مالبند ثابت شــده تراکتور حائل شد، به نحوی کـه هـیچ نیـروی شـعاعی از طـرف بلبرینگ به محور وارد نمی شد و آن محور فقط دور و گــشتاور را منتقل مــیکــرد. روی ایــن محــور دو گیــره بــه منظــور نگــهداری دیسکها محکم شدند. محور گردان چاپر به هزار خـاری محـور پیچشی متصل شد و توان را به آن منتقل می کرد (شکل ۳). سپس دو دیسک به فاصله معینی روی این محـور ثابـت گردیــد و روی هر دیسک شیار باریکی ایجاد شد که با پیچش محور و چــرخش دیسک، شیارها سبب بایاس شدن حسگر می گردیدند.

#### ب) مدار واسط ديجيتالي

روی هر دیسک یک فرستنده لیـزری (بـه دلیـل بایـاس کـردن مطمئن و نيز بي اثر بودن در مقابل تغييرات شدت نور محيط و گرد و خاک) قرار داشت که بـا رسـیدن شـکاف دیـسک بـه آن پرتو لیزر به گیرنده حساس اصابت مـیکرد و سـبب بایـاس سیستم می شد. مدار واسط دیجیتالی از دو قسمت عمده تشکیل شده است، قسمت اول شامل پـر کـردن تـايمر شـماره يـک میکروکنترولر که بر اساس سیگنال ارسالی از حسگر اول روشن و بر اساس سیگنال ارسالی از حسگر دوم خـاموش مـیشـود. سیگنال های ارسالی از سنسورها بـه پایـههـای شـماره ۵ و۶ میکروکنترولر وارد شده و تایمر را روشن و خـاموش مـیکنـد. دادهها به صورت ٨ بيتي ازپورت صفر ارسال مي شد. به نحـوي که سه بایت را که شامل هشت بیت پایینی، هشت بیت بالایی و

هشت بیت تحریک فلاگ هست را به قسمت دوم مـیفرسـتاد (شکل ۴). قسمت دوم مدار که وظیفه آن هم سـرعت کـردن در انتقـال دادههــا بــه كــامپيوتر هــست (شـكل ۵) بايــتهــا را از تقویتکننده جریان کـه پـل ارتبـاطی دو قـسمت مـدار اسـت دریافت کرد و با استفاده از MAX232 به صورت سـریال و از طریق پورت COM به کامپیوتر ارسال میکرد. برنامهای کـه بـه زبان ویژوال بیسیک نوشته شد کار دریافت و ذخیـره دادههـا را انجام میداد. این دادهها بــه صــورت زوجهــای گــشتاور و دور ذخيره مي شدند.

## واسنجى دستگاه

براي پيدا كردن رابطه بين توان مصرفي و جريـان جرمـي مـواد (ذرت سیلویی) در چاپر، لازم بود توان مصرفی را در چند جریان جرمی متفاوت بهدست آورد. برای این کـار مـی بایــست عملک و چایر را در شـرایط اَزمایــشگاه شــبیهســازی نمــود، بهگونهای که چاپر با سرعتی مشخص روی ردیفـی از ذرت بـا جرم همگن و مشخص حرکت کند و از دادههای ذخیــره شــده، عدد متوسطی برای این جریان جرمی بهدست آورد. برای نیل به این مهم با ثابت نگهداشتن چاپر و عبور ریلی با سرعت ثابت از زیر آن اقدام به ثبت دادهها شد (شکل ۶). عملکـرد سیـستم بـه این نحو بود که ذرتهای یکنواخت (از نظر قد و وزن) و تـازه با فاصلهای برابر با متوسط فاصله حقیقی قرارگیری سـاقههـا در مزرعه (۱۴ سانتی متر) به طور ایستاده روی ریل محـرک مـستقر می شد (شکل ۷) و با سرعت ثابتی از زیر ماشین خردکن علوفه که ایستاده ولی در حال کار بود عبور میکرد. ریـل مـذکور کـه توسط موتور DC حرکت میکرد، ردیف چیدمانی به طـول ۱/۵ متر را ۳ متر جابهجا می نمود. سپس دادههای ابتـدایی و انتهـایی حذف و دادههای ۱ متر وسط مورد توجه قرار گرفت. آزمـایش فوق برای سه جریان جرمی۳ ، ۵ و ۷ (کیلوگرم بر ثانیه) و برای سه سرعت مکش مواد در غلتکهای تغذیــه (شــامل دنــده ۲،۱ و۳ که در دنده ۱ هد جلو بیشترین سرعت مکش را دارد) انجام گرفت. هر اَزمایش با سه تکرار و در نهایت ۲۷ اَزمـایش انجـام

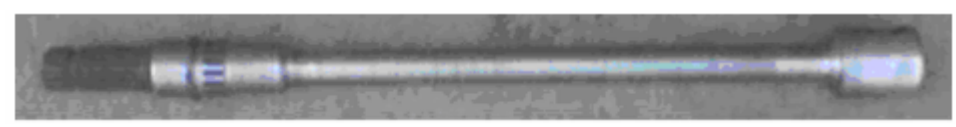

شکل۲. محور پیچش<sub>می</sub> مورد استفاده

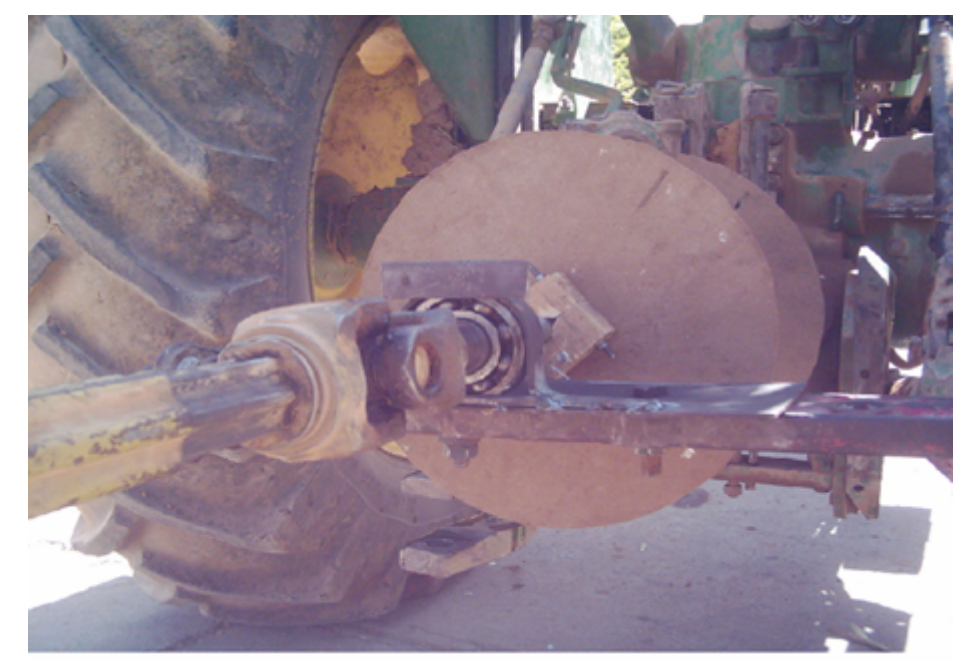

شکل۳. اتصال محور پیچشی از یک طرف به ترکتور و از طرف دیگر به چاپر

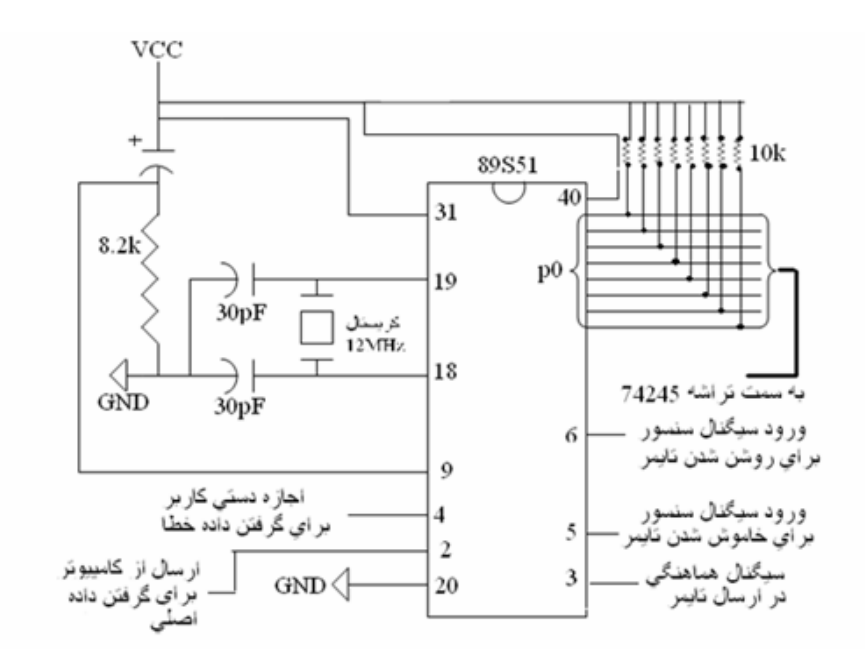

شکل۴. مدار واسط دیجیتالی، در این مدار سیگنالهای ارسالی از سنسورها به پایههای شماره ۵ و ۶ وارد شده و تایمر را روشن و خاموش می کند. دادهها به صورت ۸ بیتی از پورت صفر ارسال میشود.

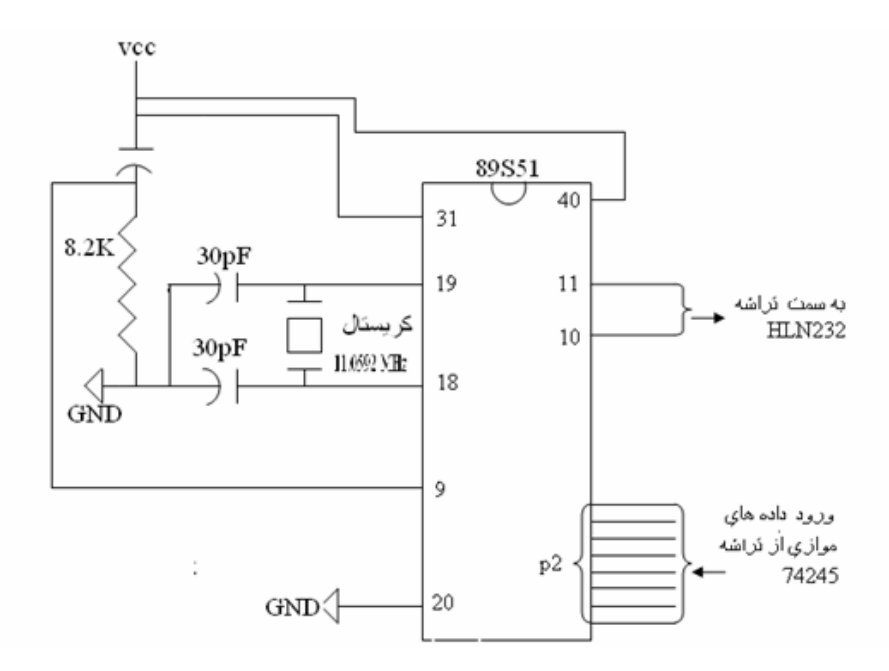

شکل۵. مدار تبدیل دادهها از موازی به سری، دادهها بعد از تقویت جریان توسط بافر وارد پورت شماره ۲ شده و به دادههای سری تبدیل میشوند و سپس از پایههای ۱۰ و ۱۱ خارج شده و به تراشه MAX232 میروند.

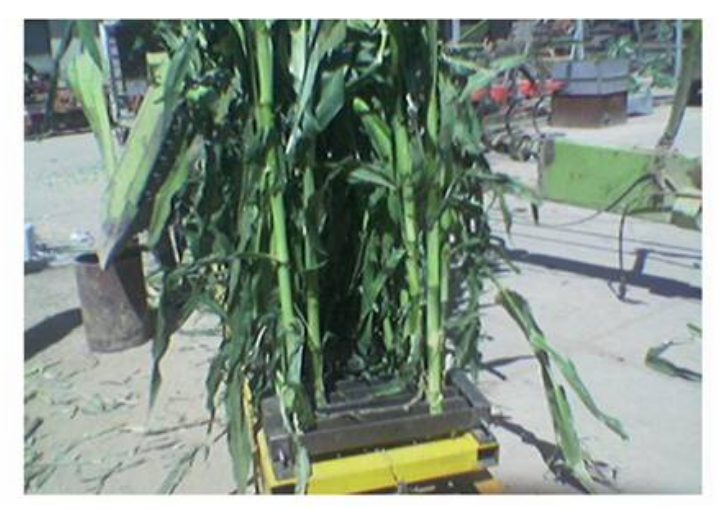

شکل۶. ریل کالیبراسیون، همان $d$ ور که در شکل نشان داده شده است دو ردیف ذرت به صورت ایستاده و در شرایطی کاملاً شبیه مزرعه روی ریل قرار گرفته و با سرعتی ثابت وارد دهانه چاپر میشود.

گرفت. در تمام آزمایشها میزان رطوبت بـر مبنـایتـر از ۶۸ تــا ۷۲ درصد بود. مشخصات تراکتور و چاپر مورد استفاده به شرح زیر بود: الف) تراكتور: جاندير ٣١۴٠ ب) چاپر:

چاپر دو ردیفه CLAAS از نوع کششی مدل برش- پرتاب تعداد تيغههاي استوانه برش: ٨ عدد دور محور ورودي: ۱۰۰۰ دور بر دقيقه (rpm) تعداد دندههای تعویض سرعت ورودی غلتکهای تغذیــه: ســه دنده

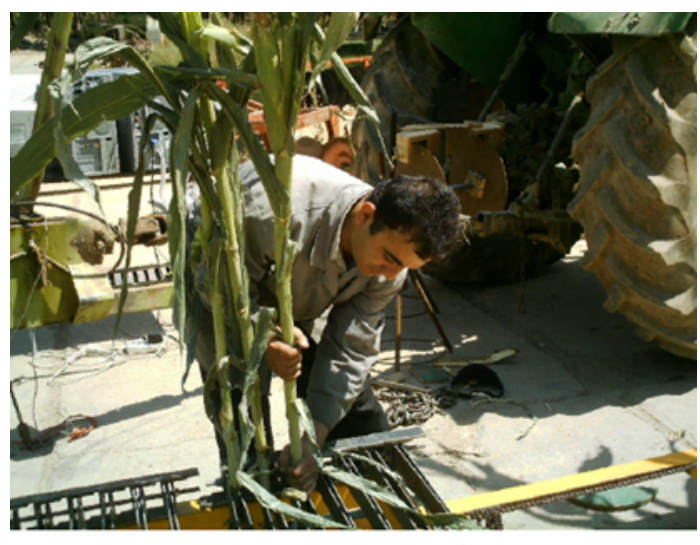

شکل ۷. قرارگیری ذرتها روی ریل کالیبراسیون

نتايج پس از واسنجی دستگاه نتایج به شرح زیر حاصل گردید: الف) بررسی خروجی حسگر نسبت به تغییرات در دبسی جرمی مواد و سرعت مکش دهانه تغذیه

با اجرای برنامه تهیه شده به منظور اندازهگیری گشتاور، رایانــه شروع به ذخیره داده میکرد. داده اول شامل دو قسمت زمان ثبت شده برای اختلاف فاز دیـسکهـا قبـل از بـارگیری و نیـز سرعت دوران محور در آن حالت بـود. از ايـن بـه بعـد بـا زدن دکمه شروع توسط کاربر دادهها ذخیره می شد تا زمانی که کاربر دکمه پایان را در رایانه کلیک کند. به این ترتیب فایلی از دادهها كه توسط نرم افزار Note pad قابل خواندن بود تشكيل شد. دادهها به این صورت بود کـه در ابتـدا هـشت بیـت کـم ارزش تایمر ۱۶ بیتی و سپس هشت بیت بالایی و سپس بیت پرچم ب رایانه ارسال می شد. نمودارهـای شـماره (۱، ۲و ۳) بـه ترتیـب وضعیت درصد وجود اعداد صفر، یک و دو را در هـشت بیـت بالایی تایمر پس از تصحیح خطا برای سه دنده کـاری در چـاپر نشان میدهد. از آنجا که اعداد موجـود در هـشت بيـت بـالايي تایمر ۲۵۶ بار سنگینتر از بایت کم ارزش میباشد. اهمیت ایس نمودارها برای قضاوت در جریان جرمی مواد و نیز در دندههای مختلف آشکار می شود. نتایج این داده برداری در نمودارهای ۱،

۲ و ۳ مشاهده می گردد.

با مقایسه این سه نمودار مشاهده می شود هـر چـه جریـان جرمی مواد بیشتر شود درصد تکرارهایی که توانستهاند در بایت پرارزش تایمر از صفر به یک و دو بروند بیشتر شده است. دلیل این امر منطقی به نظر می رسد. زیرا با افزایش جریـان جرمـی و يا به عبارت ديگر اعمـال بـار روى چـاپر اخـتلاف فـاز دو لبـه دیسکها بیشتر می شود که منجر به افزایش زمان پر شدن تـایمر شده، و این نیز خود سبب افزایش مقدار بایت پـر ارزش تـایمر می شود. به عبارت سادهتر افزایش بار روی چاپر سـبب افـزایش گشتاور پیچشی روی محور شده که اَن نیز سـبب اخــتلاف فــاز بین شکاف دیسکها مےشود. ایـن مـورد در نمـودار ۳ کـاملاً مشهود است، به نحوی که با افزایش جریـان جرمـی از ۳ بــه ۷، هشت بیت بالایی که دارای°۳٪ عدد صفر و ۷۰٪ عـدد یـک در کل تکرارها برای kg/s ۳ است، برای kg/s ۵ به ۲۰٪ برای عدد صفر، ۶۵٪ بـراي عـدد يـک و ۱۵٪ بـراي عـدد دو رسـيده و سرانجام برای جریان جرمی V kg/s از کل تکرارها ۵۰٪ دارای عدد یک و همین مقدار برای عدد دو داشتند.

به طور کلی می توان چنین نتیجه گرفت که با افـزایش دنـده يعني كـاهش سـرعت خطـي غلتـكهـاي تغذيـه درصـدي از تکرارهایی که توانستهاند در بایت پـر ارزش تـایمر از صـفر بـه

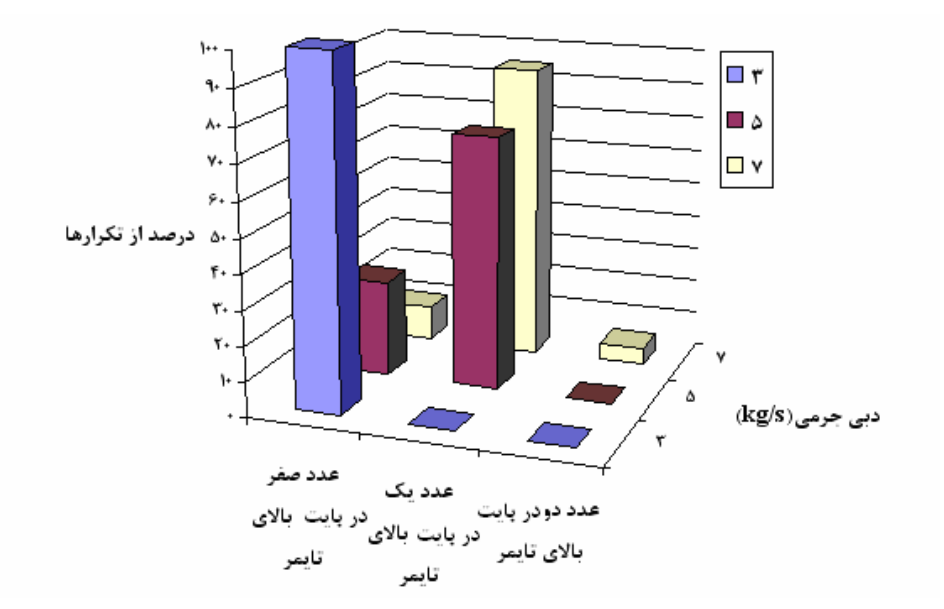

نمودار ۱. درصدی از تکرارهای مؤثر در بایت پرارزش تایمر در دنده یک

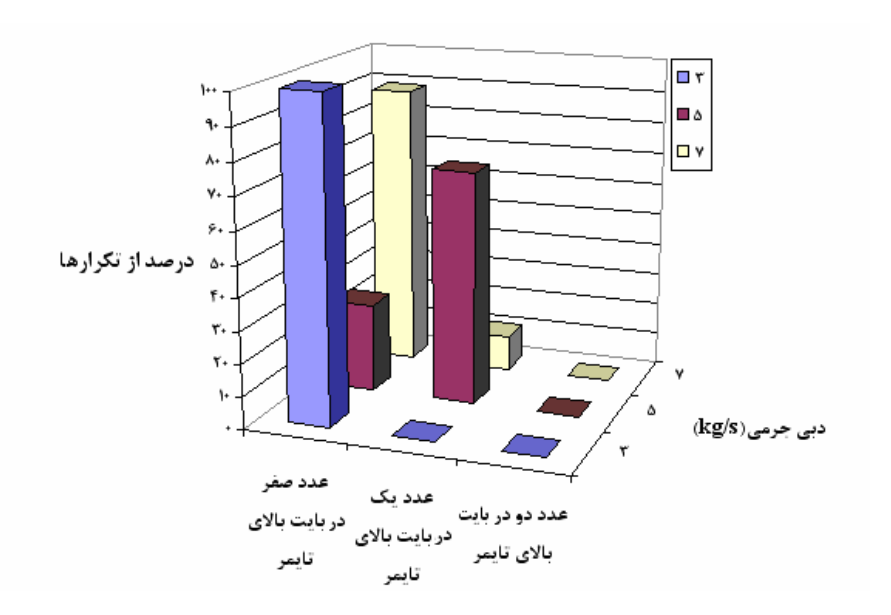

نمودار ۲. درصدی از تکرارهای مؤثر در بایت پرارزش تایمر در دنده دو

جریانهای جرمی بالاتر را توجیه میکند. هر چند که بــا قیــاس . دندههای مختلف در یک جریان جرمی خــاص نمــیتــوان یــک رابطه مستقیم برای ان بیان کرد. ب) روند تغییرات گشتاور نسبت به تغییرات دبی جرمی مواد و سرعت مکش دهانه تغذیه بــا اعمــال دنــدههــاي مختلــف و بررســي ان در جريــانهــاي یک و دو بروند بیشتر شده است. با افزایش دنده چاپر و کاهش سرعت خطی ورود مواد به محفظه خردکن چاپر نه تنها قطعات ریزتر میشوند بلکه در یک جریـان جرمــی مــشخص حــضور بوتهها در دهانه ورودی برای بریده شدن بیشتر مــیشـوند. ایــن حضور متراکم تر نیاز به صرف توان بیشتری برای برش و ســایر عملیات دارد و این افزایش درصــد پرشــدن عــدد یــک و دو در

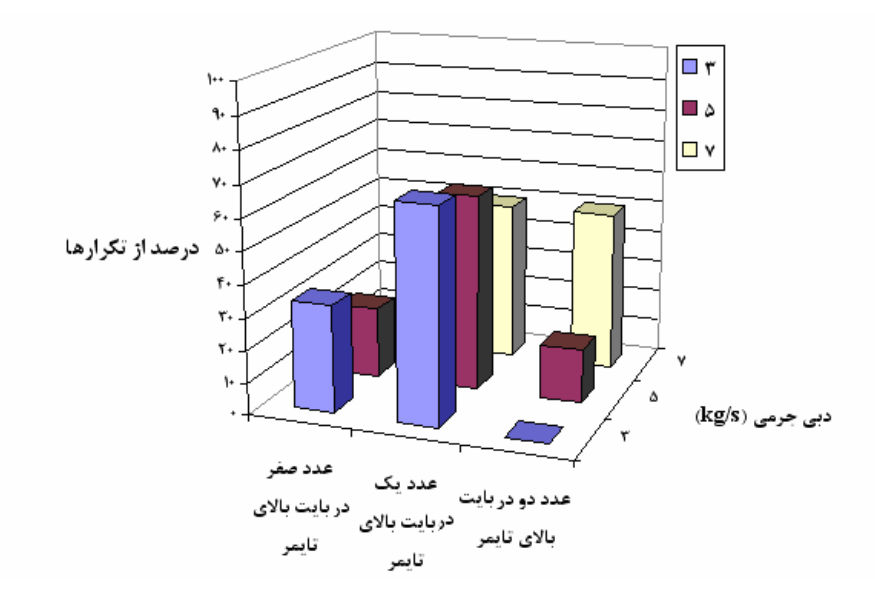

نمودار ۳. درصدی از تکرارهای مؤثر در بایت پرارزش تایمر در دنده سه

جدول۱. نمایش وضعیت دادهها در دستLیابی به حدود اعتماد به میانگین گشتاور در دنده و جریان جرمی مختلف

| محدوده اعتماد                                                | مقدار T                       | درجه ازادی | خطای استاندار د      | تعداد داده | انحراف از معيار | جريان جرمى _ ميانگين دادهها         |              | دنده |
|--------------------------------------------------------------|-------------------------------|------------|----------------------|------------|-----------------|-------------------------------------|--------------|------|
| 141±1٣/٥                                                     | Y/100977                      | ۱۸         | 9/8                  | ۱۹         | ٢٨              | ۱۴۸                                 | $\mathsf{r}$ |      |
| $Y49 \pm Y9/N$                                               | $Y/\Omega$ . $9\Lambda$ $9$   | $\vee$     | 17/V                 | ۱۸         | ۵۴              | ۲۹۶                                 | ۵            |      |
| $\Upsilon V \in \Upsilon \wedge V$                           | $Y_0 \circ T_0 Y \circ T_1 Y$ | ۱۹         | $\Lambda/\Upsilon$   | ه ۲        | $\wedge$ ٢      | $\forall \forall \varphi$           | $\vee$       |      |
| $1V9+YQ/F$                                                   | $Y/\Omega$ . $9\Lambda$ $9$   | $\vee$     | $\frac{1}{\sqrt{2}}$ | ۱۸         | ۵۱              | 1V9                                 | $\mathsf{r}$ |      |
| $\Upsilon$ $\Upsilon$ $\Upsilon$ $\pm$ $\Upsilon$ $\Upsilon$ | $Y/\Omega$ . $9\Lambda$ $9$   | $\vee$     | $\frac{1}{2}$        | ۱۸         | ۹۶              | ۳۳۱                                 | ۵            | ۲    |
| $YYY+YQ/Y$                                                   | $Y_0 \circ T_0 Y \circ T_1 Y$ | ۱۹         | $\frac{17}{6}$       | ه ۲        | ۵۴              | ۴٣٢                                 | $\vee$       |      |
| $Y \circ 9 \pm Y \circ 7$                                    | $Y/\Omega$ . $9\Lambda$ $9$   | $\vee$     | 19/                  | ۱۸         | $\vee$          | ۲۰۶                                 | $\mathsf{r}$ |      |
| $\Upsilon \wedge \wedge \pm \Upsilon \wedge \Upsilon$        | $Y/\Omega$ . $9\Lambda$ $9$   | $\vee$     | $Y\frac{1}{f}$       | ۱۸         | ۹۱              | $\mathsf{r}_{\mathsf{A}\mathsf{A}}$ | ۵            | ٣    |
| $Y41 \pm Y9/V$                                               | $Y/\Omega$ $9\Lambda$ $9$     | $\vee$     | 117                  | ۱۸         | ۵۴              | ۴۹۱                                 | $\vee$       |      |

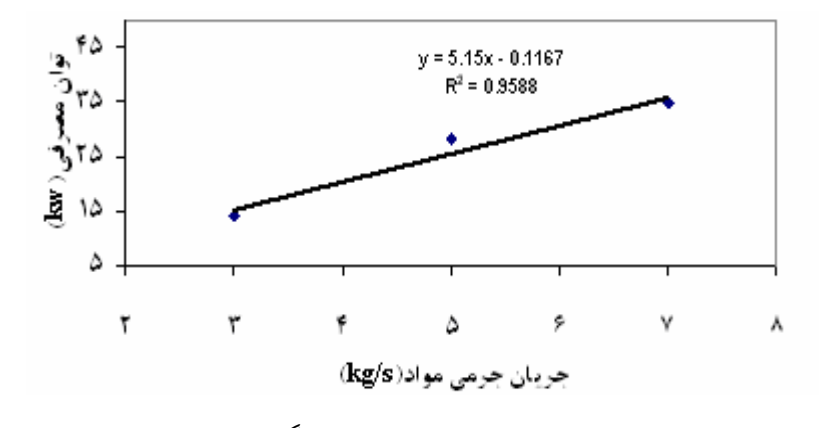

نمودار ۴. منحنی واسنجی برای دستگاه در دنده

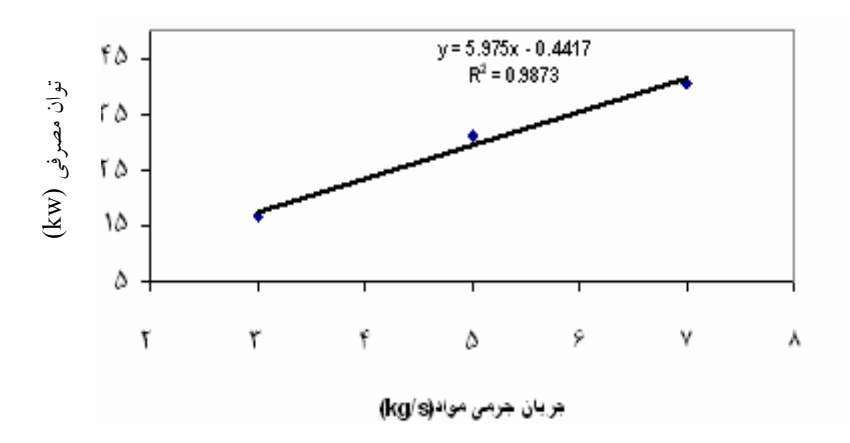

نمودار ۵ منحنی واسنجی برای دستگاه در دنده

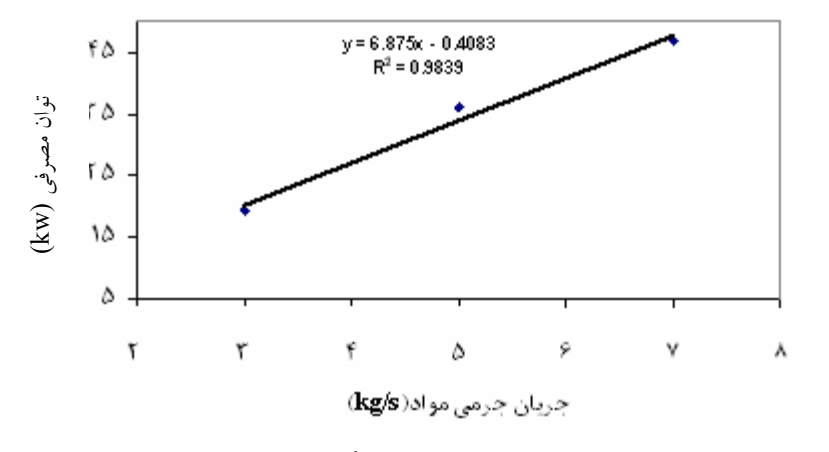

نمودار ۶. منحنی واسنجی برای دستگاه دردنده

خواهد بود و این بدان معنی است که ۹۵٪ از دادهها که بهدست آمـده اسـت در بـازه {(۱۳/۵+ ۱۴۸) تــا (۱۳/۵- ۱۴۸)} قـرار می گیرد. این موجب میشود هنگـامی کـه مـیخـواهیم منحنـی واسنجى براى دستگاه تعريف كنـيم بتـوانيم وضـعيت پـراكنش احتمالي دادهها در اطراف خط واسنجى را زير نظر داشته باشيم و بهوسیله آن منحنی واسنجی را اعتبار سـنجی کنـیم. در مـورد سایر دندهها و سایر جریانهای جرمی نیـز توصـیف بـه همـان ترتیب است که برای مورد اول بیان شد.

ج) منحنی واسنجی با توجه به ٢٧ أزمايش انجام شده براي ٣ دنده مختلف نمودارهای (۴، ۵ و۶) رسم شدهاند که بیـانگر وضـعیت ارتبـاط

جرمی متفاوت، گشتاور میانگین و پراکنش دادهها حول میانگین به دست آمد که در جدول ۱ درج گردیده است.

چنانچه از جدول ۱ مـشخص اسـت بــرای دنــده یــک و در تکرارهایی که از جریان جرمی ۳ کیلوگرم بـر ثانیـه اخـذ شـده است، میانگین(Mean) دادهها ۱۴۸ نیوتون متر بوده که انحراف معیار(Standard deviation) مقادیر گشتاور از ایــن میــانگین ۲۸ نیوتن متر میباشد. تعداد نمونهها(Number of sample) برای جميع تكرارها ١٩ است. خطاى استاندارد(Standard error) برای این سری دادهها ۶/۴ میباشد. حال اگر با دید نرمال بودن توزیــع بـــه کمــک جـــدول T student table)t) در ســـطح اطمينان(Conf. level) ٩۵٪ بررسي كنيم حـدود اطمينـان از میانگین(Conf. limit) بهدست آمـده از دادههــا ۱۳/۵ نیــوتنِ متــر

تغذيه زياد شود، توان مصرفي كاهش مي يابد. اين امر شـايد بـه این دلیل باشد که به علت تعداد ضربات به ش کمته در واحـد جرم مواد تغذیه شده، بر این مواد کار کمتری انجام شده است. به طور کلی می توان گفت بین توان مصرفی در چاپر و دبے جرمي مواد رابطه خطى وجود دارد و شـيب خـط واسـنجى بـا افزایش دنده کاری چایر افزایش می یابد. جريان جرمي مواد و توان مصرفي مي باشند. از آنجا کــه ارتبــاط بین دو عامل مذکور بــا A۸، ، ۹۵٪، ۵۸٪. و ۹۸٪ بــه ترتیـــــ بــرای دندههای ۱ تا ۳ تقریباً خطبی می باشـد لـذا بـرای تهیـه نقـشه عملکرد محصول استفاده از این روش می تواند سـودمند باشـد. همانطور که مشاهده می شود هر چــه سـرعت مکــش مــواد بــه داخل دهانه چاپر به واسطه افزایش سرعت مکـش غلتـکـهـای

#### منابع مورد استفاده

- امام، ی. ١٣٨٢. زراعت نهلات. انتشارات دانشگاه شيراز.
- تاجبخش، م. ۱۳۷۵. *ذرت زراعت، اصلاح، أفات و بیماریهای أن*. انتشارات احرار تبریز.  $\cdot$
- تبو، ر. ۱۹۷۶. *اجزای ماشین (ترجمه: ع. برقعی.).* ۱۳۷۴. جلد اول، چاپ ششم، مؤسسه انتشارات و چاپ دانشگاه تهران.  $\mathbf{r}$ 
	- ترنر، جي. و ام. ميل. ١٣٨٢. تئوري و عم*لي ابزار دقيق (ترجمه. م. خراسانيان*.). نشر طراح، تهران.  $\cdot$
	- لغوی، م. ۱۳۸۲. *راهنمای کشاورزی دقیق برای متخصصین کشاورزی*. انتشارات ترویج و آموزش کشاورزی، کرج.  $\Delta$
- 6. Auernhammer, H., M. Demmel and P.J. M. Pirro. 1995. Yield measurement on self propelled forage harvesters. ASAE Paper No. 951757. St. Joseph, Mich. ASAE.
- 7. Brown, W.K. 1978. Torque meter means. United States patent, 4129709.
- $\mathbf{R}$ Buchele, W.F. 1975. Strain gauge brushless torque meter. United States patent, 3881347.
- 9. Lapeyre, J.M. 1979. Optical shaft torque meter. United states patent, 4188883.
- 10. Lee, Dai-Gil. 1997. The manufacture of one-piece automotive drive shafts with aluminum and composite materials. Comp. Struct. 38(1-4):309-19.
- 11. Schmittmann, O., K.H. Kromer and C. Weltzien. 2001. Yield-monitoring on Forage Harvester. PP. 286-291. In: Physical Methods in Agriculture, Approach to Precision and Quality, edited by CUA Prague (Czech Republic).